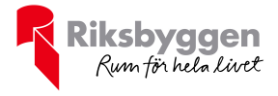

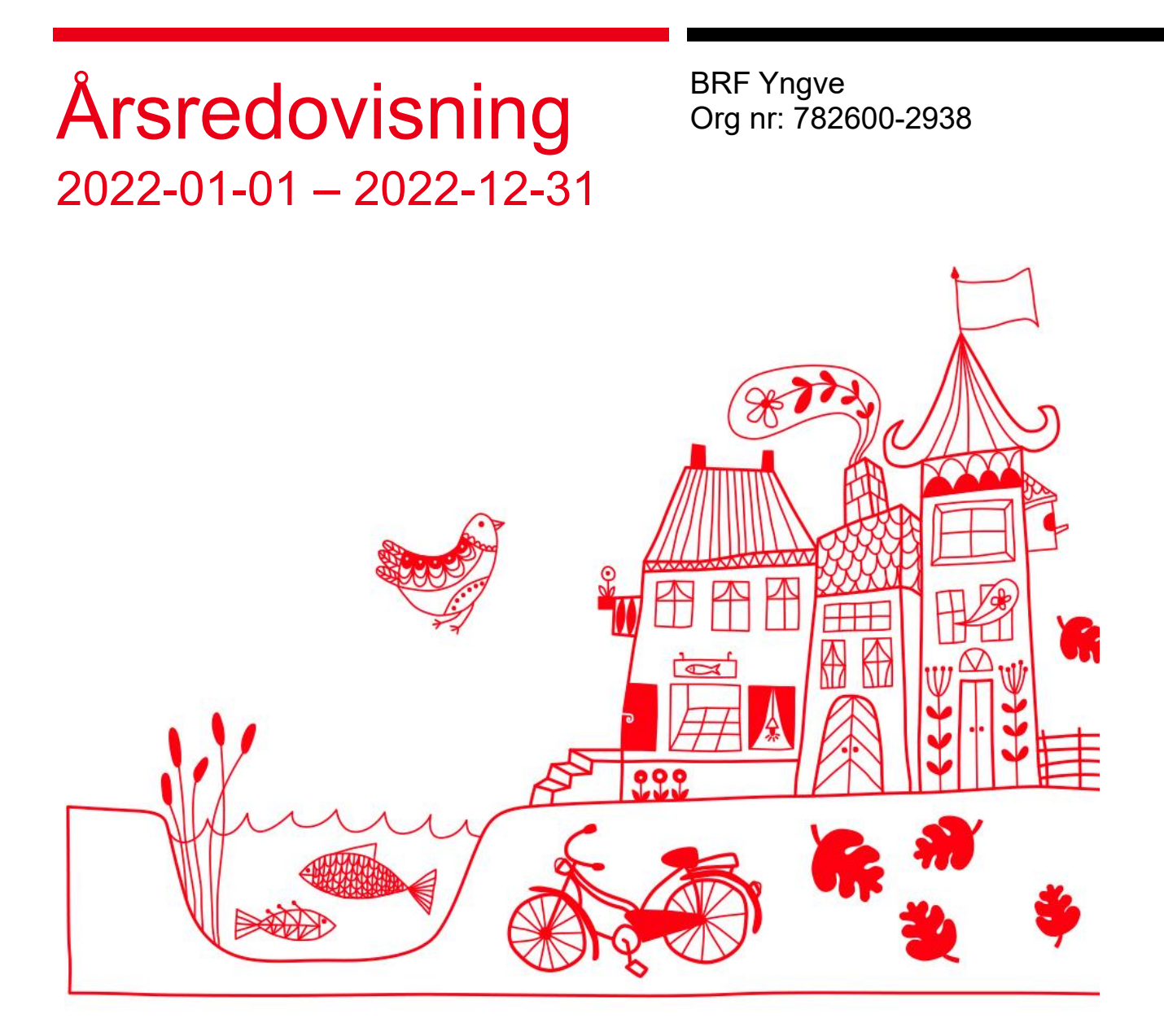

# Att bo i BRF

En bostadsrättsförening är en ekonomisk förening där de boende tillsammans äger bostadsrättsföreningens byggnader och mark. Marken kan alternativt innehas med tomträtt. Som ägare till en bostadsrätt äger du rätten att bo i lägenheten. Tillsammans med övriga medlemmar i föreningen har du ansvar för fastigheten du bor i. Rättigheter och skyldigheter gentemot föreningen delas av de boende. Det unika med bostadsrätt är att man gemensamt bestämmer och tar ansvar för sin boendemiljö. Det här engagemanget skapar sammanhållning och trivsel, samtidigt som kostnaderna för t ex löpande skötsel, drift och underhåll kan hållas nere.

 Som boende i en bostadsrättsförening har du stora möjligheter att påverka ditt boende. På föreningsstämman kan du påverka de beslut som tas i föreningen. Där väljs också styrelse för bostadsrättsföreningen. Styrelsen har ett stort ansvar för föreningens operativa verksamhet och fastställer också årsavgiften så att den täcker föreningens kostnader. Du kan påverka vilka frågor som ska behandlas genom din rätt som medlem att lämna motioner till stämman. Alla motioner som lämnats in i tid behandlas av stämman. Alla medlemmar har rätt att motionera i frågor de vill att stämman ska behandla.

 Som bostadsrättshavare har man nyttjanderätt till sin bostad på obegränsad tid. Man har också vårdplikt av bostaden och ska på egen bekostnad hålla allt som finns inuti lägenheten i gott skick. Bostadsrätten kan säljas, ärvas eller överlåtas på samma sätt som andra tillgångar. En bostadsrättshavare bekostar själv sin hemförsäkring som bör kompletteras med ett s.k. bostadsrättstillägg, om inte detta tecknats kollektivt av föreningen. Bostadsrättstillägget omfattar det utökade underhållsansvaret som bostadsrättshavaren har enligt bostadsrättslagen och stadgarna.

#### **Riksbyggen förvaltar**

Riksbyggen arbetar på uppdrag av bostadsrättsföreningen med hela eller delar av fastighetsförvaltningen. Det är styrelsens som bestämmer vad som ska ingå i förvaltningsuppdraget. Riksbyggen är ett kooperativt folkrörelseföretag och en ekonomisk förening, med bostadsrättsföreningar och byggfackliga organisationer som största andelsägare. Riksbyggen utvecklar, bygger och förvaltar bostäder med huvudinriktning på bostadsrätter. Vi är ett serviceföretag som erbjuder bostadsrättsföreningar ett heltäckande förvaltningskoncept med ekonomisk förvaltning, teknisk förvaltning, fastighetsservice och fastighetsutveckling. Riksbyggen genomför också gemensamma upphandlingar av olika tjänster t .ex fastighetsel och försäkringar som de bostadsrättsföreningar som är kunder hos Riksbyggen kan nyttja. Riksbyggens verksamhet är i sin helhet kvalitets- och miljöcertifierade enligt ISO 9001 och ISO 14001. Certifikaten är utfärdade av ett oberoende certifieringsorgan eftersom vi tycker att det är viktigt att våra kunder tryggt kan förlita sig på att vi har den kapacitet och kunskap som krävs för att fullgöra våra åtaganden. Vi arbetar också hela tiden aktivt för att minska vår påverkan på miljön.

Riksbyggen verkar för bostadsrätten som boendeform och för allas rätt till ett bra boende.

# Innehållsförteckning

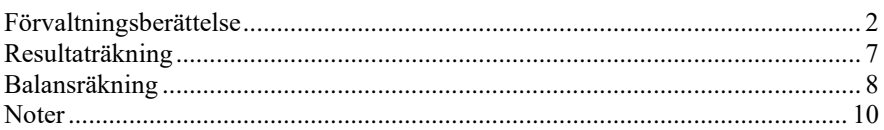

### **Bilagor**

Att bo i BRF Ordlista

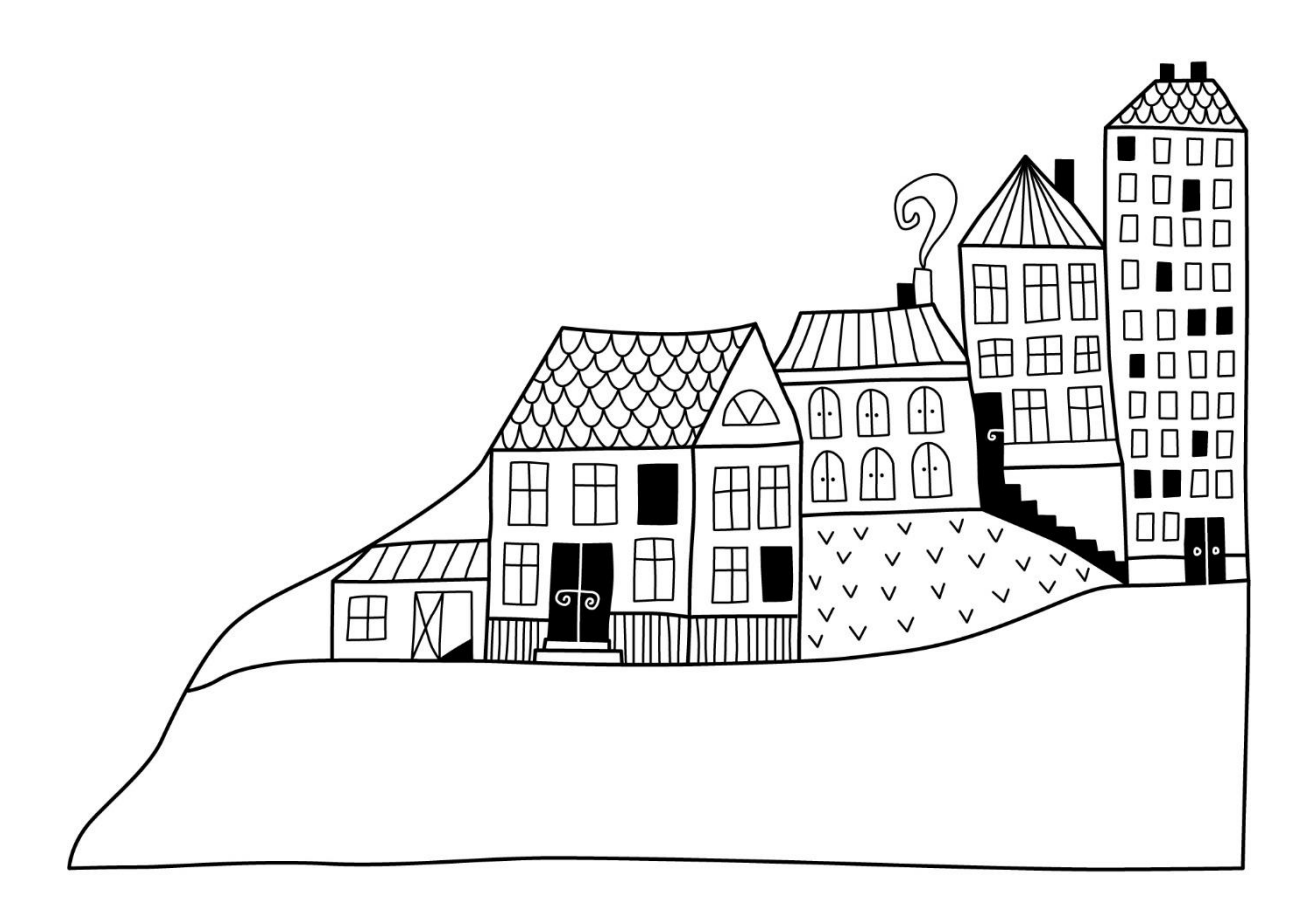

# **Förvaltningsberättelse**

*Styrelsen för BRF Yngve får härmed upprätta årsredovisning för räkenskapsåret 2022-01-01 till 2022-12-31* 

Årsredovisningen är upprättad i svenska kronor, SEK. Beloppen i årsredovisningen anges i hela kronor om inte annat anges.

### **Verksamheten**

#### **Allmänt om verksamheten**

Föreningen har till ändamål att främja medlemmarnas ekonomiska intressen genom att i föreningens hus, mot ersättning, till föreningens medlemmar upplåta bostadslägenheter för permanent boende om inte annat särskilt avtalats, och i förekommande fall lokaler, till nyttjande utan begränsning i tiden.

Föreningen är ett privatbostadsföretag enligt inkomstskattelagen (1999:1229) och utgör därmed en äkta bostadsrättsförening.

Bostadsrättsföreningen registrerades 1960-05-17. Nuvarande stadgar registrerades 2018-09-15.

Föreningen har sitt säte i Dalarnas län, Borlänge kommun.

Föreningens likviditet har under året förändrats från 230% till 280%.

Kommande verksamhetsår har föreningen 1 lån som villkorsändras, dessa klassificeras i årsredovisningen som kortfristiga lån (enligt K2-reglerna). Föreningens likviditet exklusive dessa kortfristiga lån (men inklusive nästa års amortering) har förändrats under året från 510 till 280 %.

I resultatet ingår avskrivningar med 102 tkr, exkluderar man avskrivningarna blir resultatet 77 tkr. Avskrivningar påverkar inte föreningens likviditet.

#### **Fastighetsuppgifter**

Föreningen äger fastigheten Yngve 16 i Borlänge kommun. På fastigheten finns 1 byggnad med 22 lägenheter och 1 lokal uppförd. Byggnaderna är uppförda 1961. Fastighetens adress är Engelbrektsgatan 18-20.

Fastigheten är fullvärdeförsäkrad i Folksam. Hemförsäkring bekostas individuellt av bostadsrättsinnehavarna och bostadsrättstillägget ingår i föreningens fastighetsförsäkring.

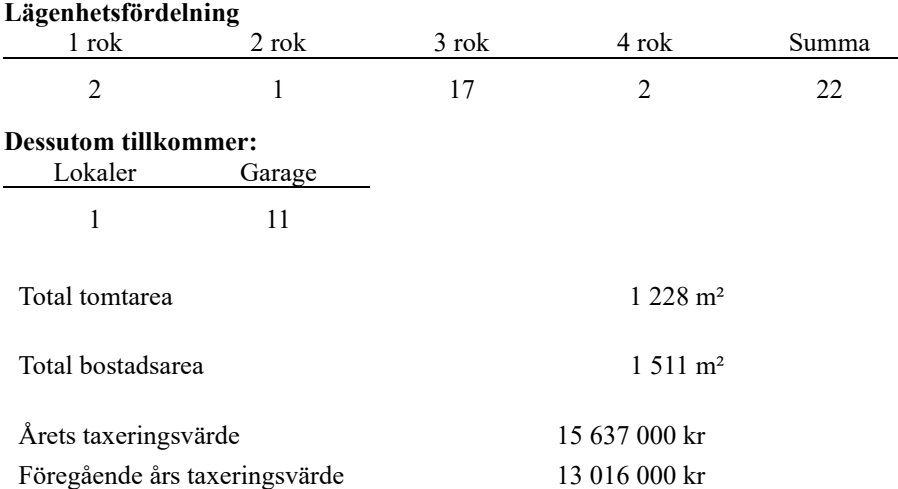

Intäkter från lokalhyror utgör ca 3,99 % av föreningens nettoomsättning.

Riksbyggens kontor i Borlänge har biträtt styrelsen med föreningens förvaltning enligt tecknat avtal.

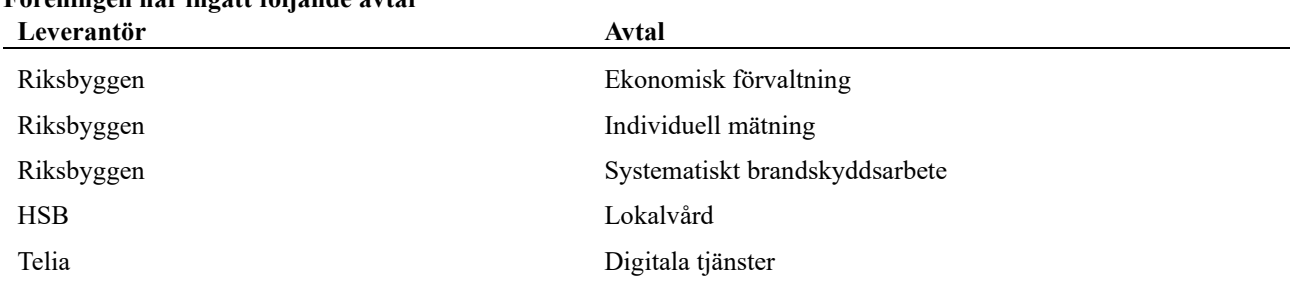

#### **Föreningen har ingått följande avtal**

#### **Teknisk status**

**Årets reparationer och underhåll:** För att bevara föreningens hus i gott skick utförs löpande reparationer av uppkomna skador samt planerat underhåll av normala förslitningar. Föreningen har under verksamhetsåret utfört reparationer för 58 tkr och planerat underhåll för 113 tkr. Eventuella underhållskostnader specificeras i avsnittet "Årets utförda underhåll".

**Underhållsplan:** Underhållsplanen uppdaterades senast i oktober 2022. För de närmaste 30 åren uppgår föreningens underhållskostnader till 514 kr/år. Avsättning har gjorts med 300 tkr.

#### **Föreningen har utfört respektive planerat att utföra nedanstående underhåll.**

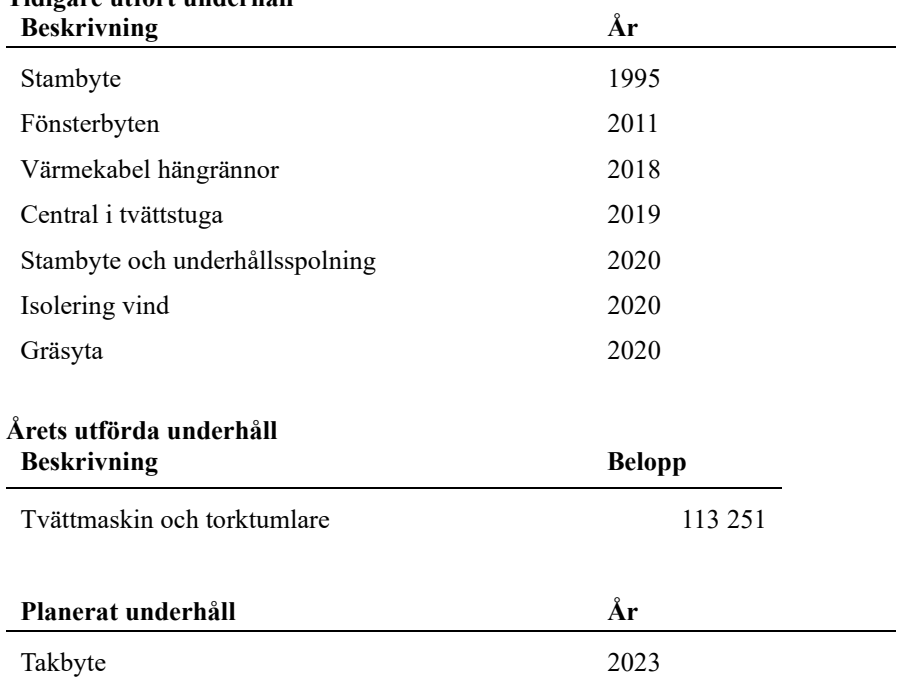

#### **Tidigare utfört underhåll**

Efter senaste stämman och därpå följande konstituerande har styrelsen haft följande sammansättning

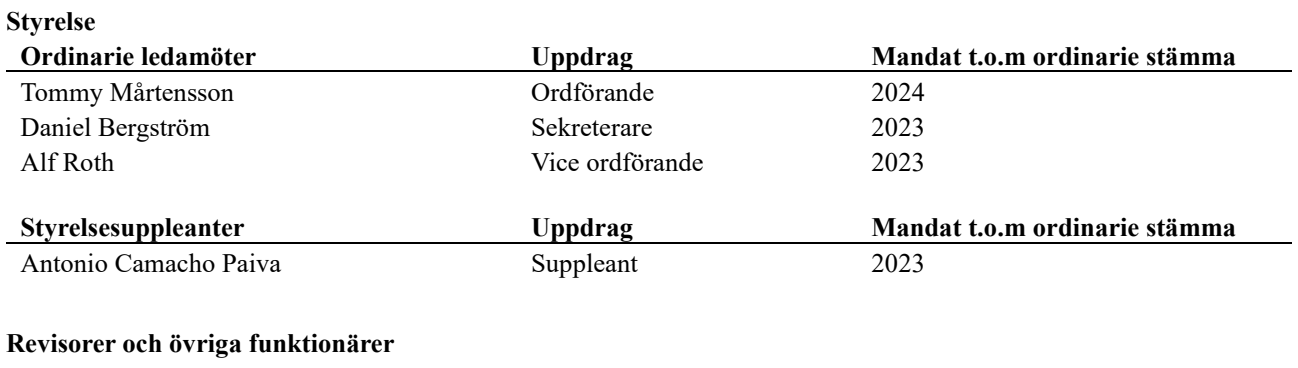

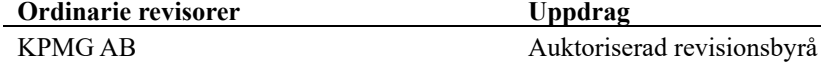

Föreningens firma tecknas förutom av styrelsen i sin helhet av styrelsens ledamöter, två i förening.

#### **Väsentliga händelser under räkenskapsåret**

Under räkenskapsåret har inga händelser inträffat som påverkar föreningens ekonomi på ett sätt som väsentligt skiljer sig från den normala verksamhetens påverkan på ekonomin.

### **Medlemsinformation**

Vid räkenskapsårets början uppgick föreningens medlemsantal till 28 personer. Årets tillkommande medlemmar uppgår till 6 personer. Årets avgående medlemmar uppgår till 6 personer. Föreningens medlemsantal på bokslutsdagen uppgår till 28 personer.

Föreningens årsavgift ändrades 2022-01-01 då den höjdes med 4 %.

Efter att ha antagit budgeten för det kommande verksamhetsåret har styrelsen beslutat om höja årsavgiften med 10,0 % från och med 2023-01-01.

Årsavgiften för 2022 uppgick i genomsnitt till 617 kr/m²/år.

Baserat på kontraktsdatum har under verksamhetsåret 6 överlåtelser av bostadsrätter skett (föregående år 2 st.)

Vid räkenskapsårets utgång var samtliga bostadsrätter placerade.

# **Flerårsöversikt**

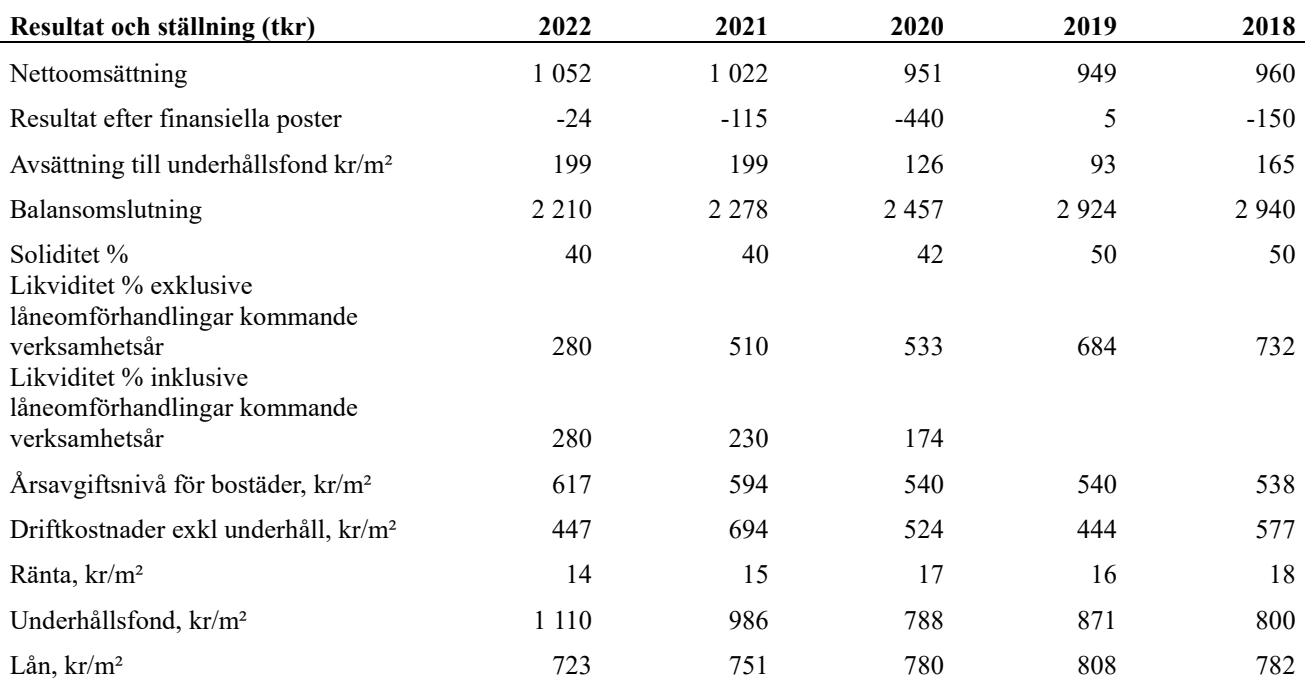

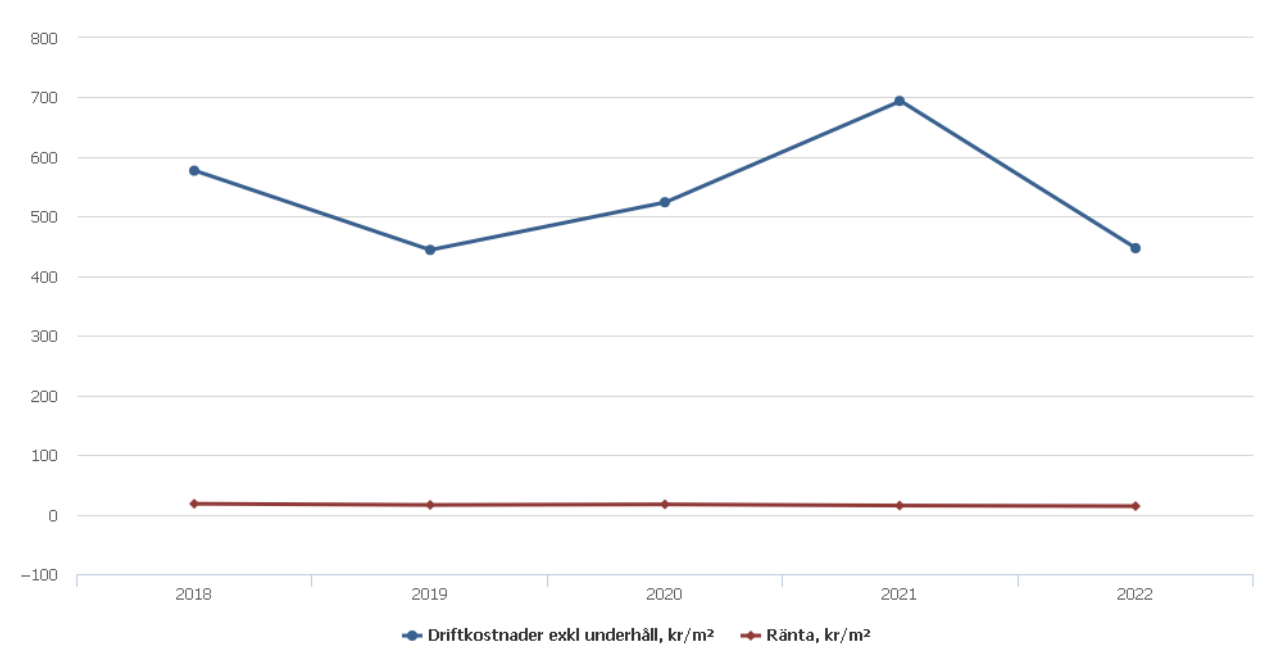

**Nettoomsättning**: intäkter från årsavgifter, hyresintäkter m.m. som ingår i föreningens normala verksamhet med avdrag för lämnade rabatter.

#### **Resultat efter finansiella poster**: Se resultaträkningen.

**Soliditet**: beräknas som eget kapital inklusive egen kapitalandel (f.n. 78,6 %) av obeskattade reserver i procent av balansomslutningen.

# **Förändringar i eget kapital**

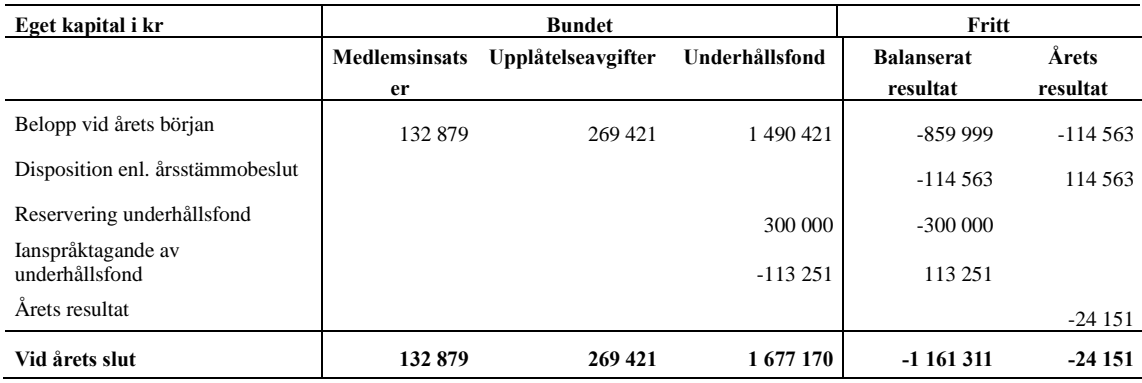

# **Resultatdisposition**

Till årsstämmans behandling finns följande underskott i kr

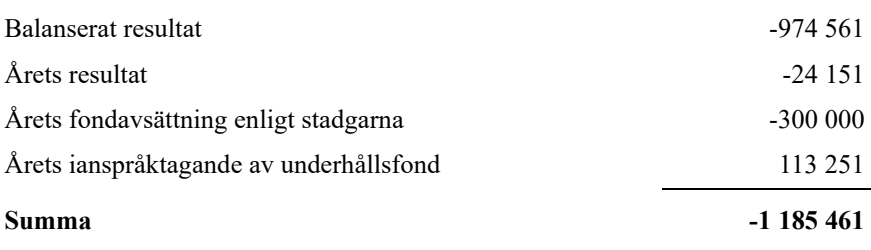

**-1185461** Styrelsen föreslår följande behandling av den ansamlade förlusten:

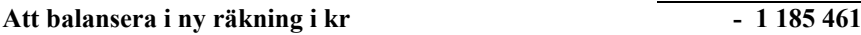

Vad beträffar föreningens resultat och ställning i övrigt, hänvisas till efterföljande resultat- och balansräkning med tillhörande bokslutskommentarer.

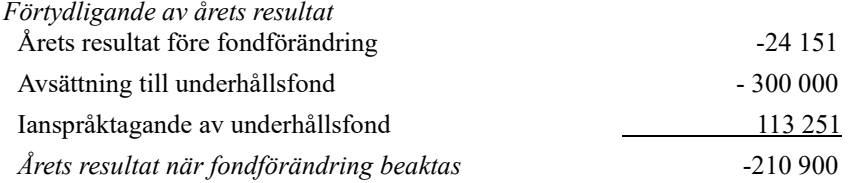

# **Resultaträkning**

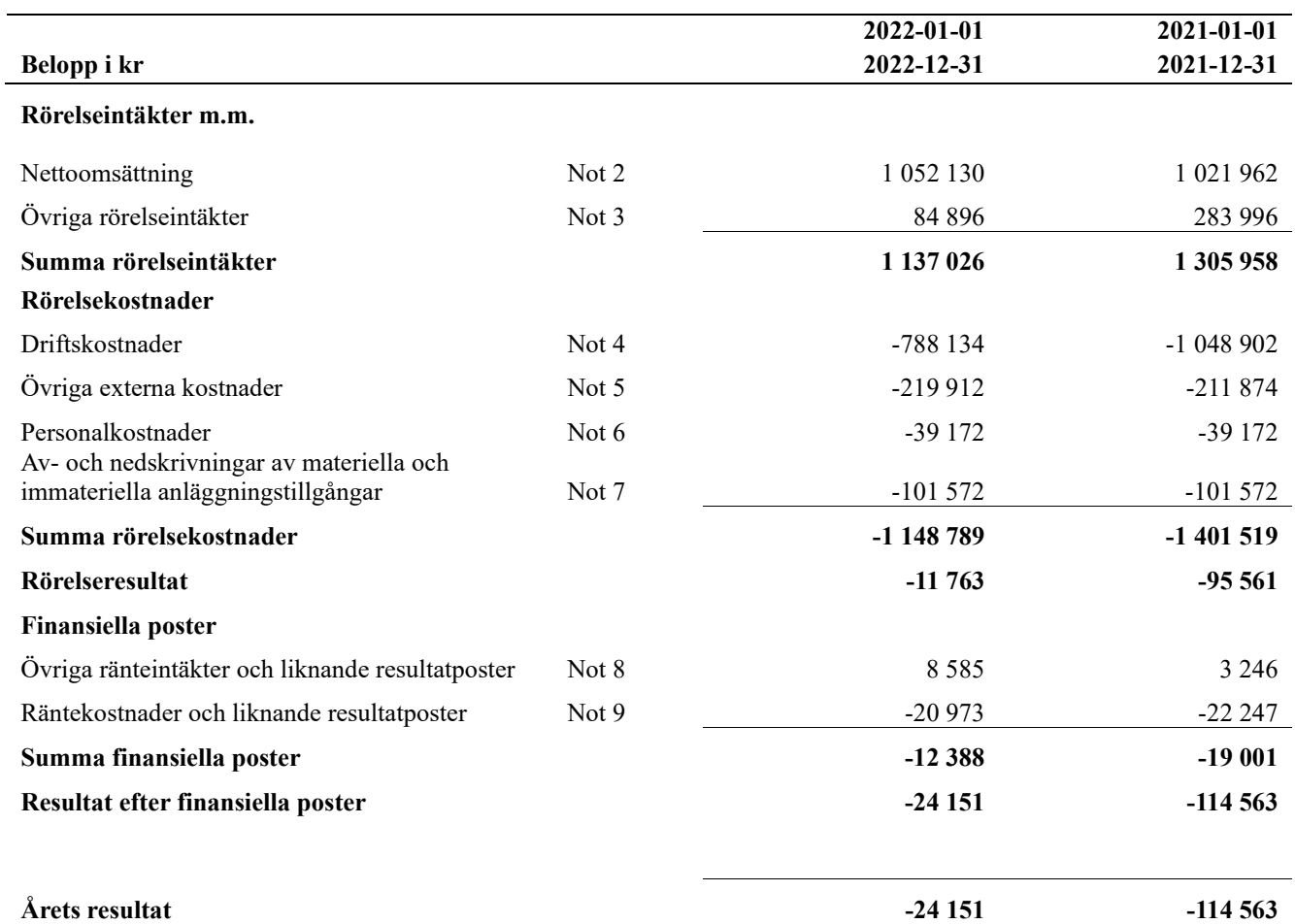

# **Balansräkning**

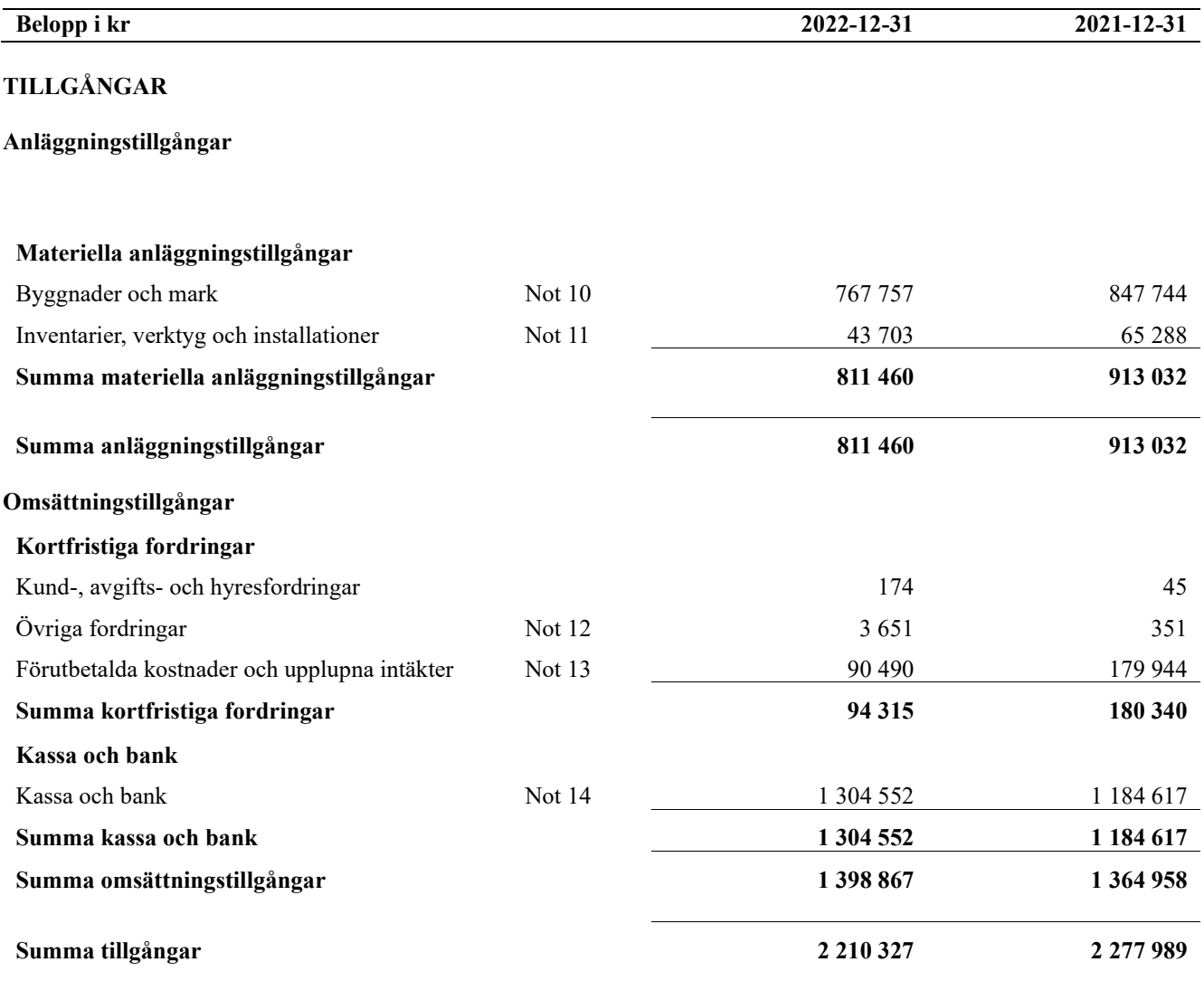

# **Balansräkning**

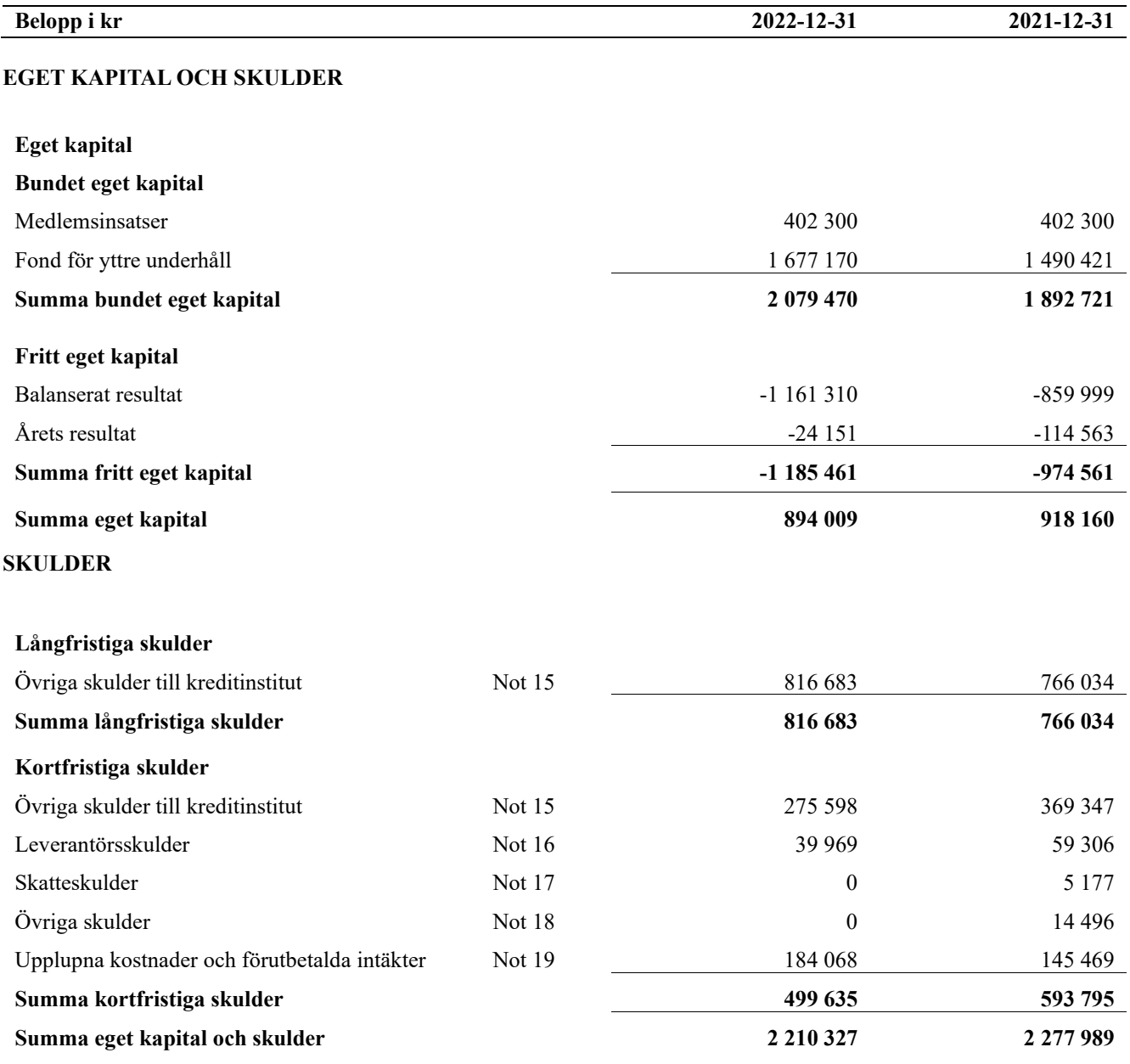

# **Noter**

#### **Not 1 Allmänna redovisningsprinciper**

Årsredovisningen är upprättad i enlighet med årsredovisningslagen och Bokföringsnämndens allmänna råd (BFNAR 2016:10) om årsredovisning i mindre företag.

#### **Redovisning av intäkter**

Årsavgifter och hyror aviseras i förskott men redovisas så att endast den del som belöper på räkenskapsåret redovisas som intäkter. Ränta och utdelning redovisas som en intäkt när det är sannolikt att föreningen kommer att få de ekonomiska fördelar som är förknippade med transaktionen samt att inkomsten kan beräknas på ett tillförlitligt sätt.

#### **Avskrivningstider för anläggningstillgångar**

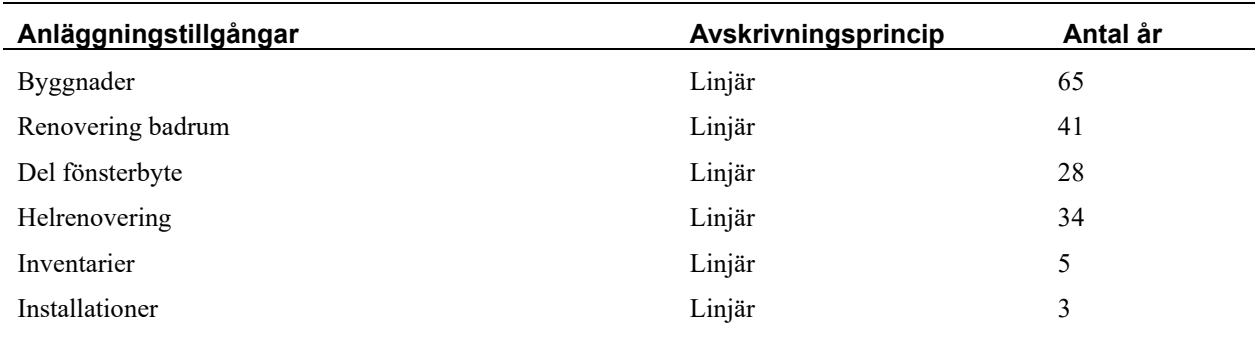

Mark är inte föremål för avskrivningar.

Beloppen i årsredovisningen anges i hela kronor om inte annat anges.

#### **Not 2 Nettoomsättning 2022-01-01 2022-12-31 2021-01-01 2021-12-31** Årsavgifter, bostäder 897 024 australia 1932 880 897 024 Hyror, lokaler 41 988 40 848 Hyror, garage 28 776 28 776 28 776 28 776 28 776 28 776 28 776 28 776 28 776 28 776 28 776 28 776 28 776 28 776 Hyres- och avgiftsbortfall, garage  $-4\,578$  -1 962 Vattenavgifter 21 029 22 342 Elavgifter 32 035 34 934 **Summa nettoomsättning 1 052 130 1 021 962**

#### **Not 3 Övriga rörelseintäkter**

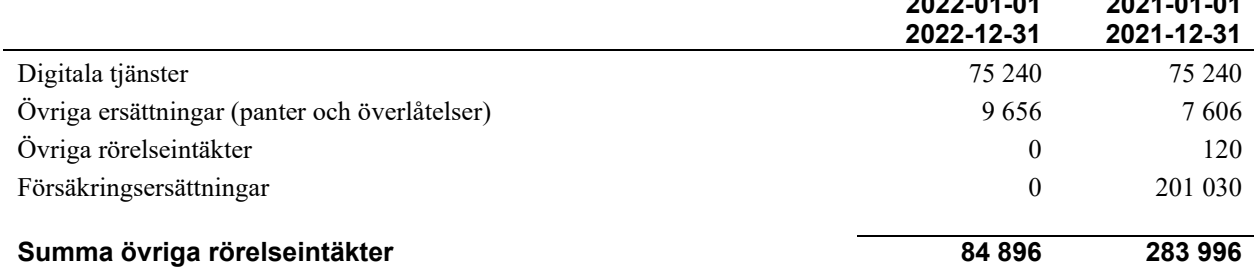

**2022-01-01** 

**2021-01-01** 

#### **Not 4 Driftskostnader**

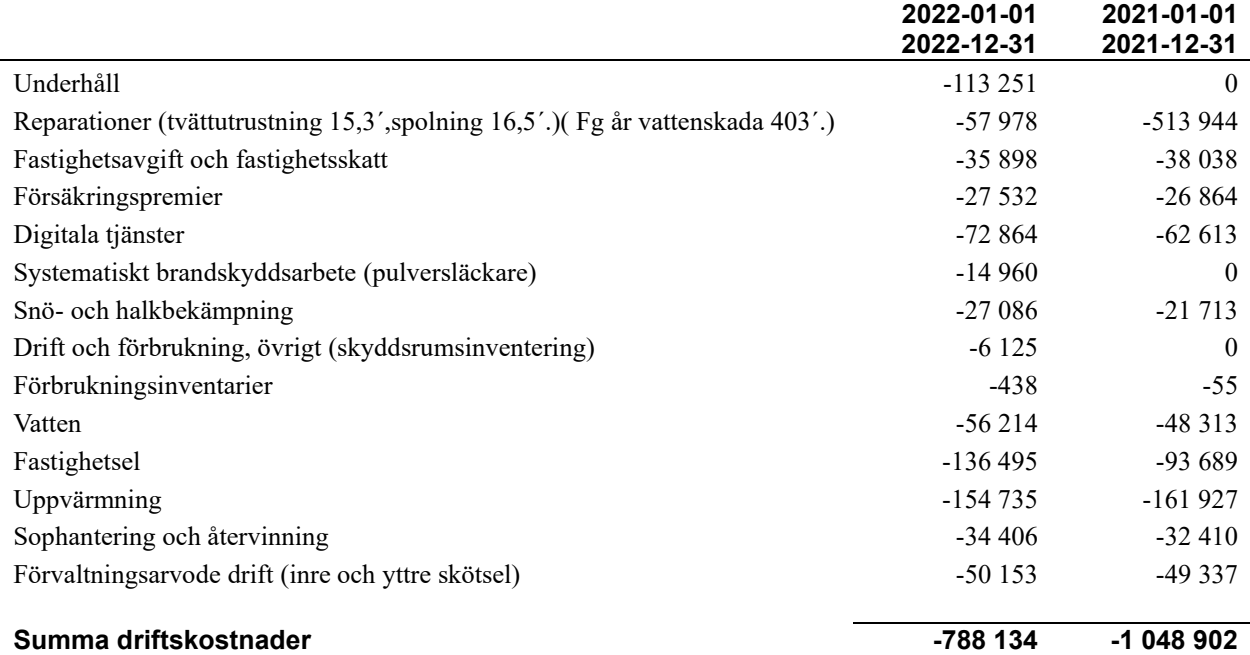

### **Not 5 Övriga externa kostnader**

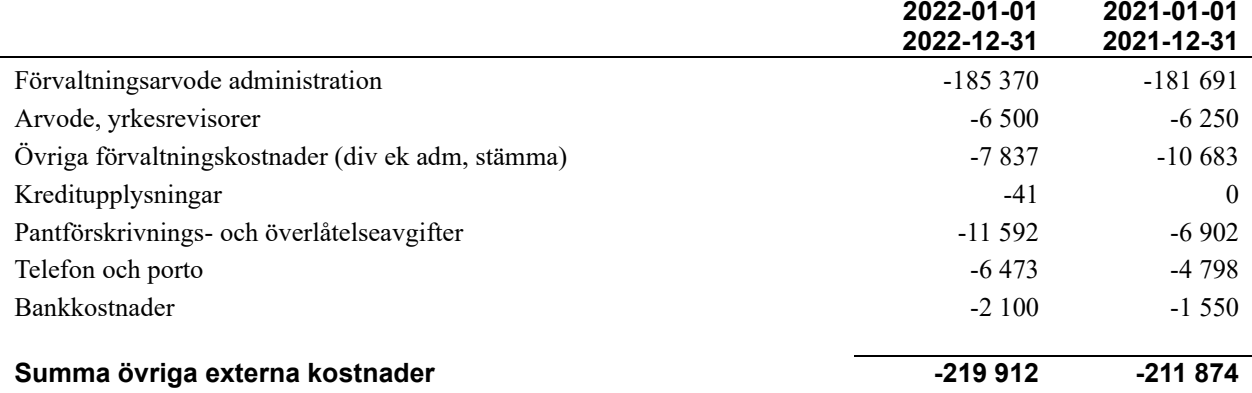

#### **Not 6 Personalkostnader**

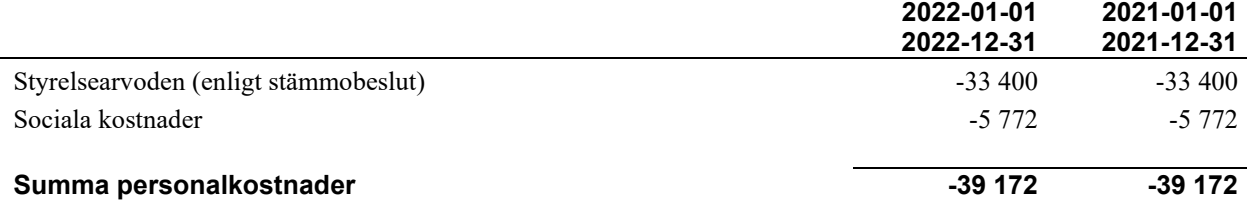

#### **Not 7 Av- och nedskrivningar av materiellaoch immateriella anläggningstillgångar**

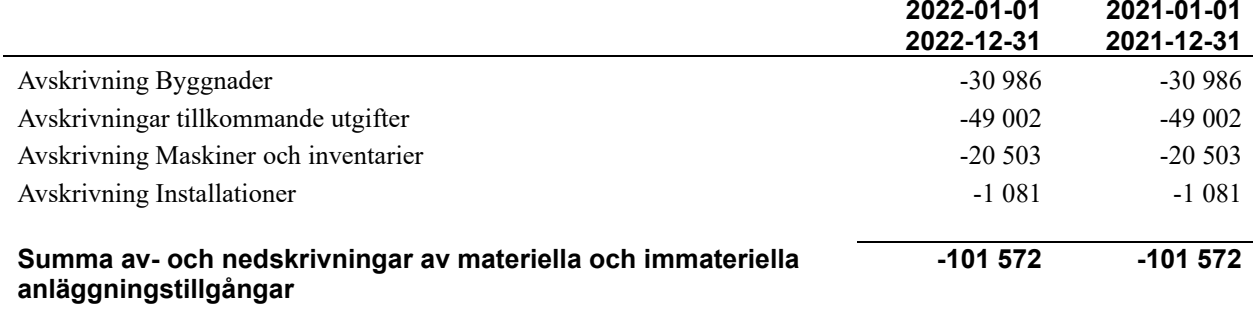

# **Not 8 Övriga ränteintäkter och liknande resultatposter**

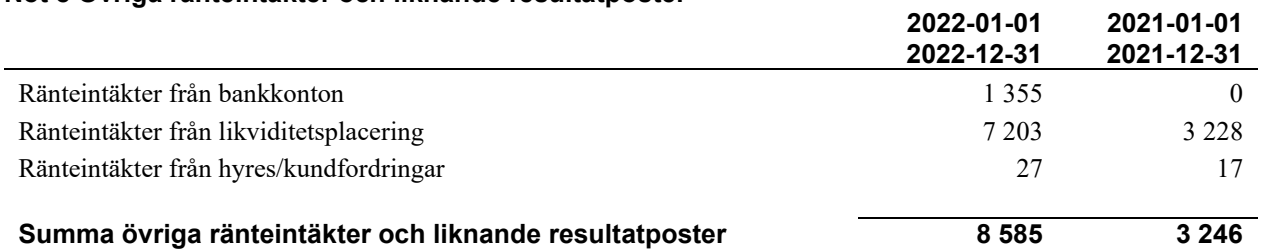

#### **Not 9 Räntekostnader och liknande resultatposter**

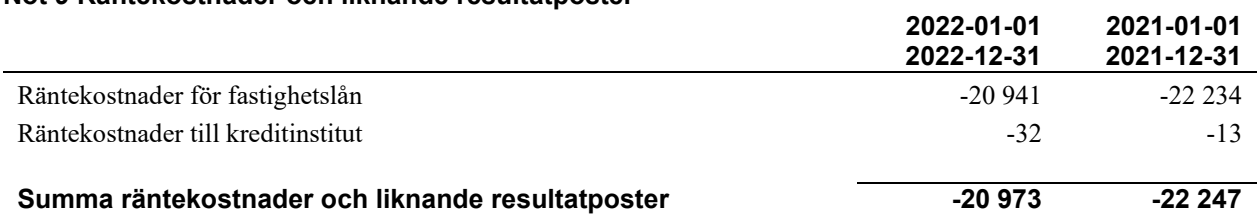

**2022-01-01** 

### **Not 10 Byggnader och mark**

Anskaffningsvärden

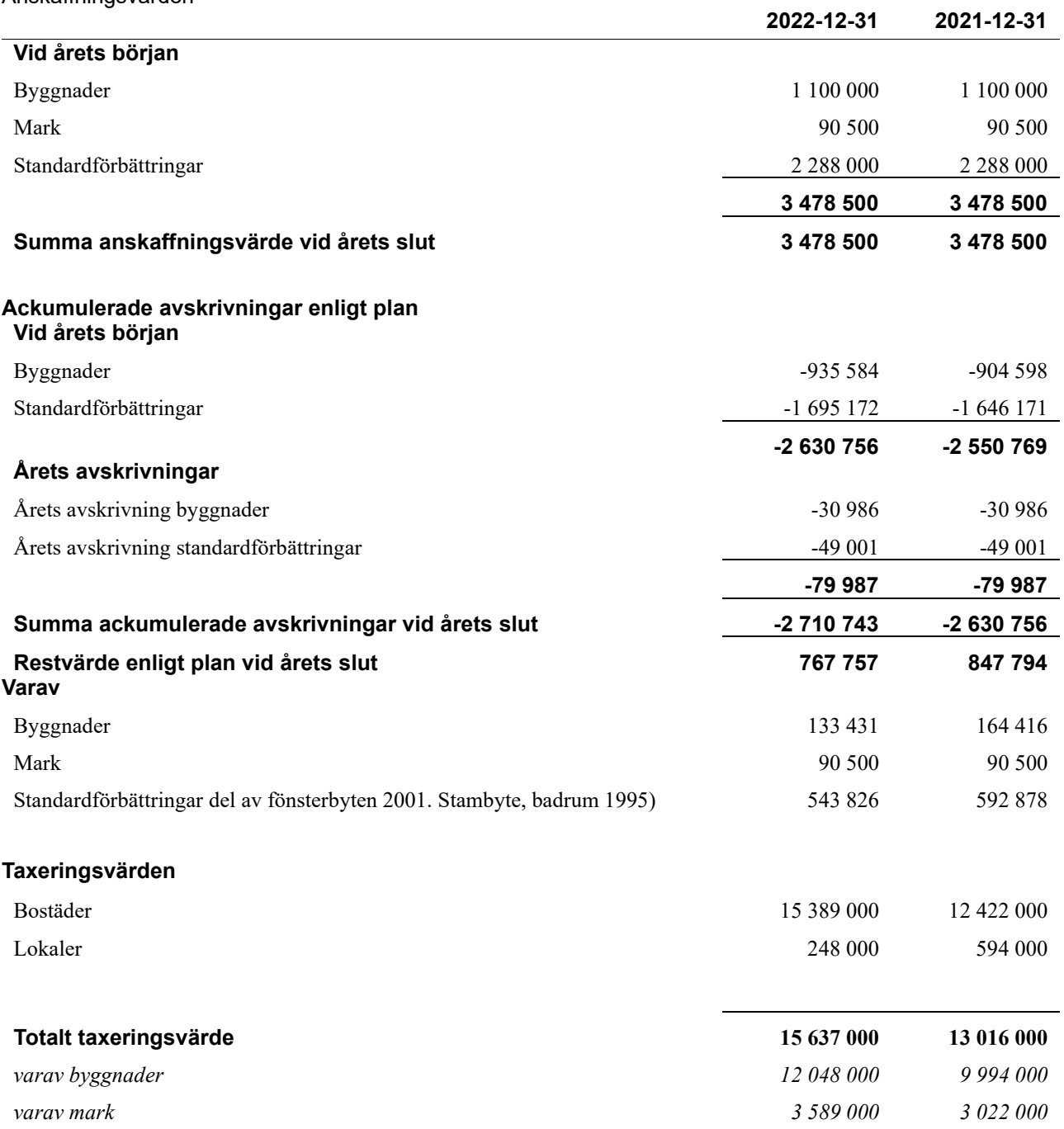

### **Not 11 Inventarier, verktyg och installationer**

Anskaffningsvärden

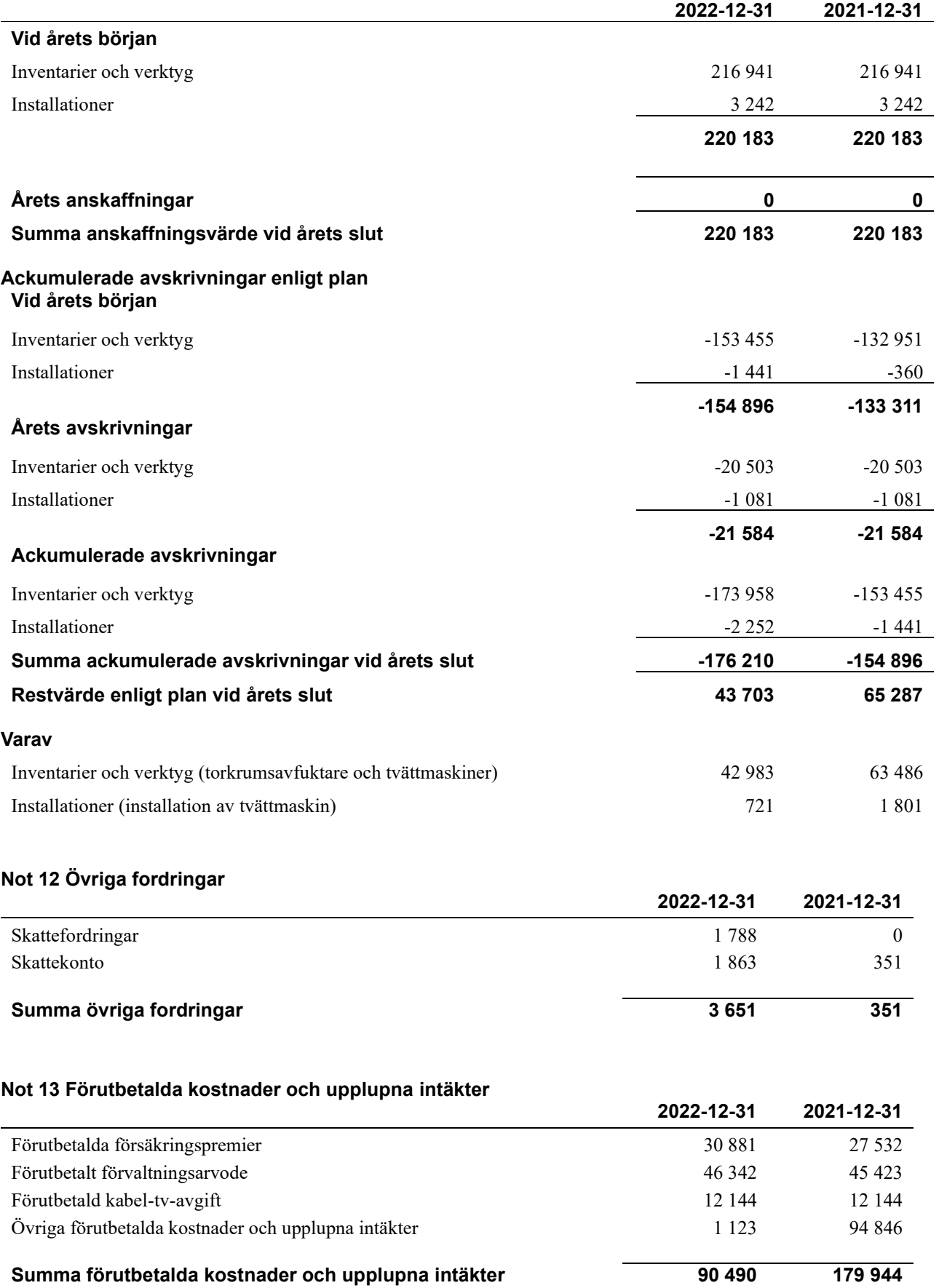

#### **Not 14 Kassa och bank**

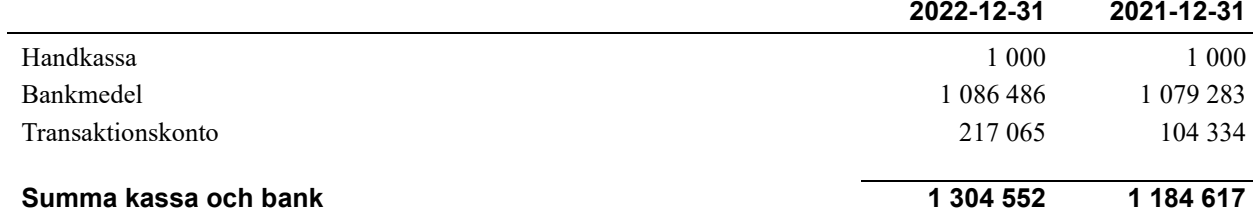

#### **Not 15 Övriga skulder till kreditinstitut**

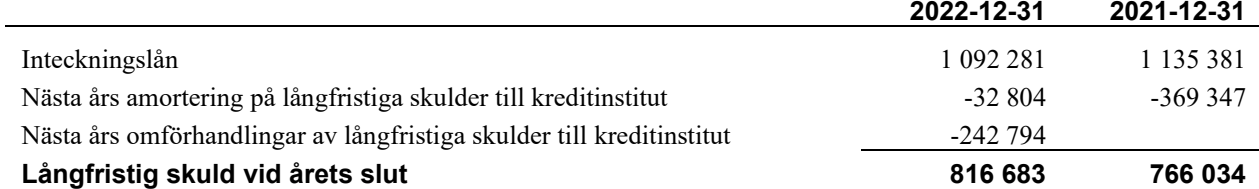

Tabell och kommentar nedan anges i hela kronor.

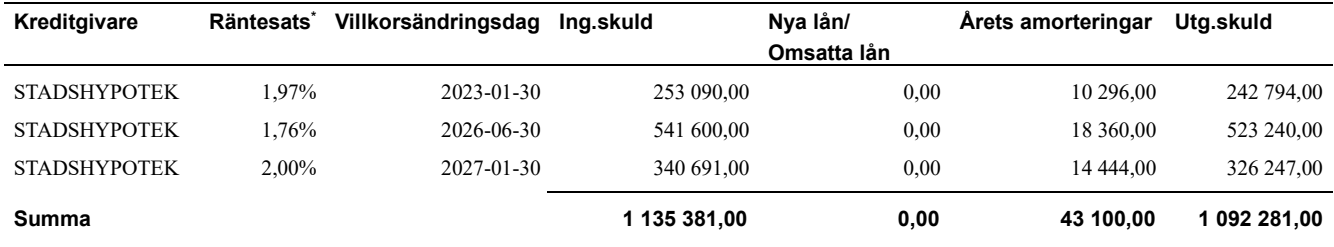

\*Senast kända räntesatser

*Föreningen måste redovisa skulder som förfaller inom ett år efter balansdagen som kortfristiga skulder. Därför redovisar vi lån om 242 794 kr som kortfristig skuld. Föreningen har avsikt att amortera lånet i sin helhet under kommande år.*

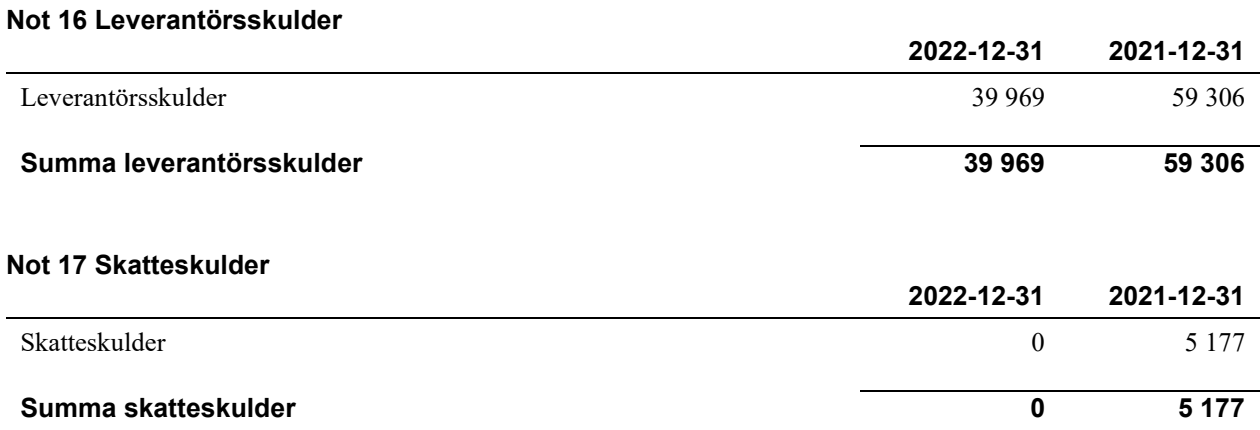

### **Not 18 Övriga skulder**

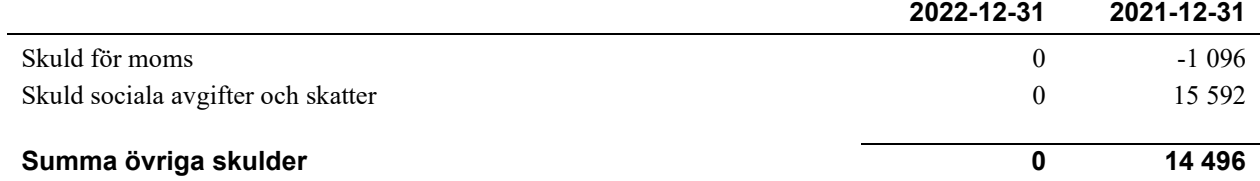

#### **Not 19 Upplupna kostnader och förutbetalda intäkter**

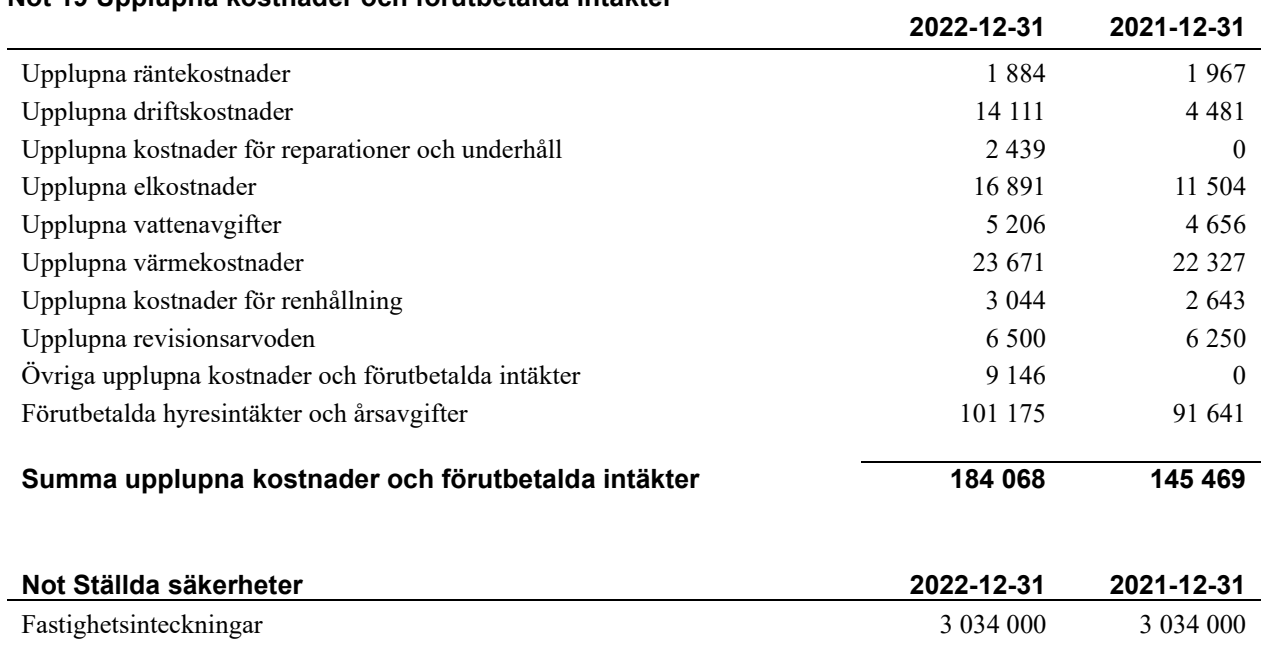

### **Not Väsentliga händelser efter räkenskapsåret utgång**

Sedan räkenskapsårets utgång har inga händelser, som i väsentlig grad påverkar föreningens ekonomiska ställning, inträffat.

**Styrelsens underskrifter** 

 $2023 - 02 - 28$ 

Ort och datum

 $\overline{\mathcal{U}}$ 

Tommy Mårtensson

Daniel Bergström

Alf Roth

Vår revisionsberättelse har lämnats digital, se nedan

**KPMG AB** 

Torbjörn Sjöström Auktoriserad revisor

17 | ARSREDOVISNING BRF Yngve Org.nr: 782600-2938

 $\mathcal{L}$ 

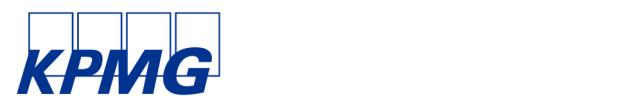

# **Revisionsberättelse**

Till föreningsstämman i BRF Yngve, org. nr 782600-2938

#### **Rapport om årsredovisningen**

#### Uttalanden

Vi har utfört en revision av årsredovisningen för BRF Yngve för år 2022.

Enligt vår uppfattning har årsredovisningen upprättats i enlighet med årsredovisningslagen och ger en i alla väsentliga avseenden rättvisande bild av föreningens finansiella ställning per den 31 december 2022 och av dess finansiella resultat för året enligt årsredovisningslagen. Förvaltningsberättelsen är förenlig med årsredovisningens övriga delar.

Vi tillstyrker därför att föreningsstämman fastställer resultaträkningen och balansräkningen.

#### Grund för uttalanden

Vi har utfört revisionen enligt International Standards on Auditing (ISA) och god revisionssed i Sverige. Vårt ansvar enligt dessa standarder beskrivs närmare i avsnittet Revisorns ansvar. Vi är oberoende i förhållande till föreningen enligt god revisorssed i Sverige och har i övrigt fullgjort vårt yrkesetiska ansvar enligt dessa krav.

Vi anser att de revisionsbevis vi har inhämtat är tillräckliga och ändamålsenliga som grund för våra uttalanden.

#### Styrelsens ansvar

Det är styrelsen som har ansvaret för att årsredovisningen upprättas och att den ger en rättvisande bild enligt årsredovisningslagen. Styrelsen ansvarar även för den interna kontroll som den bedömer är nödvändig för att upprätta en årsredovisning som inte innehåller några väsentliga felaktigheter, vare sig dessa beror på oegentligheter eller misstag.

#### Revisorns ansvar

Våra mål är att uppnå en rimlig grad av säkerhet om huruvida årsredovisningen som helhet inte innehåller några väsentliga felaktigheter, vare sig dessa beror på oegentligheter eller misstag, och att lämna en revisionsberättelse som innehåller våra uttalanden. Rimlig säkerhet är en hög grad av säkerhet, men är ingen garanti för att en revision som utförs enligt ISA och god revisionssed i Sverige alltid kommer att upptäcka en väsentlig felaktighet om en sådan finns. Felaktigheter kan uppstå på grund av oegentligheter eller misstag och anses vara väsentliga om de enskilt eller tillsammans rimligen kan förväntas påverka de ekonomiska beslut som användare fattar med grund i årsredovisningen.

Som del av en revision enligt ISA använder vi professionellt omdöme och har en professionellt skeptisk inställning under hela revisionen. Dessutom:

- identifierar och bedömer vi riskerna för väsentliga felaktigheter i årsredovisningen, vare sig dessa beror på oegentligheter eller misstag, utformar och utför granskningsåtgärder bland annat utifrån dessa risker och inhämtar revisionsbevis som är tillräckliga och ändamålsenliga för att utgöra en grund för våra uttalanden. Risken för att inte upptäcka en väsentlig felaktighet till följd av oegentligheter är högre än för en väsentlig felaktighet som beror på misstag, eftersom oegentligheter kan innefatta agerande i maskopi, förfalskning, avsiktliga utelämnanden, felaktig information eller åsidosättande av intern kontroll.
- skaffar vi oss en förståelse av den del av föreningens interna kontroll som har betydelse för vår revision för att utforma granskningsåtgärder som är lämpliga med hänsyn till omständigheterna, men inte för att uttala oss om effektiviteten i den interna kontrollen.
- Vid upprättandet av årsredovisningen ansvarar styrelsen för bedömningen av föreningens förmåga att fortsätta verksamheten. Den upplyser, när så är tillämpligt, om förhållanden som kan påverka förmågan att fortsätta verksamheten och att använda antagandet om fortsatt drift. Antagandet om fortsatt drift tillämpas dock inte om beslut har fattats om att avveckla verksamheten.
- utvärderar vi lämpligheten i de redovisningsprinciper som används och rimligheten i styrelsens uppskattningar i redovisningen och tillhörande upplysningar.
- drar vi en slutsats om lämpligheten i att styrelsen använder antagandet om fortsatt drift vid upprättandet av årsredovisningen. Vi drar också en slutsats, med grund i de inhämtade revisionsbevisen, om huruvida det finns någon väsentlig osäkerhetsfaktor som avser sådana händelser eller förhållanden som kan leda till betydande tvivel om föreningens förmåga att fortsätta verksamheten. Om vi drar slutsatsen att det finns en väsentlig osäkerhetsfaktor, måste vi i revisionsberättelsen fästa uppmärksamheten på upplysningarna i årsredovisningen om den väsentliga osäkerhetsfaktorn eller, om sådana upplysningar är otillräckliga, modifiera uttalandet om årsredovisningen. Våra slutsatser baseras på de revisionsbevis som inhämtas fram till datumet för revisionsberättelsen. Dock kan framtida händelser eller förhållanden göra att en förening inte längre kan fortsätta verksamheten.
- utvärderar vi den övergripande presentationen, strukturen och innehållet i årsredovisningen, däribland upplysningarna, och om årsredovisningen återger de underliggande transaktionerna och händelserna på ett sätt som ger en rättvisande bild.

Vi måste informera styrelsen om bland annat revisionens planerade omfattning och inriktning samt tidpunkten för den. Vi måste också informera om betydelsefulla iakttagelser under revisionen, däribland de eventuella betydande brister i den interna kontrollen som vi identifierat.

#### **Rapport om andra krav enligt lagar och andra författningar**

#### Uttalanden

Utöver vår revision av årsredovisningen har vi även utfört en revision av styrelsens förvaltning för BRF Yngve för år 2022 samt av förslaget till dispositioner beträffande föreningens vinst eller förlust.

Vi tillstyrker att föreningsstämman behandlar förlusten enligt förslaget i förvaltningsberättelsen och beviljar styrelsens ledamöter ansvarsfrihet för räkenskapsåret.

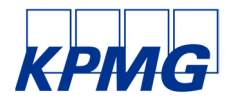

#### Grund för uttalanden

Vi har utfört revisionen enligt god revisionssed i Sverige. Vårt ansvar enligt denna beskrivs närmare i avsnittet Revisorns ansvar. Vi är oberoende i förhållande till föreningen enligt god revisorssed i Sverige och har i övrigt fullgjort vårt yrkesetiska ansvar enligt dessa krav.

Vi anser att de revisionsbevis vi har inhämtat är tillräckliga och ändamålsenliga som grund för våra uttalanden.

#### Styrelsens ansvar

Det är styrelsen som har ansvaret för förslaget till dispositioner beträffande föreningens vinst eller förlust. Vid förslag till utdelning innefattar detta bland annat en bedömning av om utdelningen är försvarlig med hänsyn till de krav som föreningens verksamhetsart, omfattning och risker ställer på storleken av föreningens egna kapital, konsolideringsbehov, likviditet och ställning i övrigt.

#### Revisorns ansvar

Vårt mål beträffande revisionen av förvaltningen, och därmed vårt uttalande om ansvarsfrihet, är att inhämta revisionsbevis för att med en rimlig grad av säkerhet kunna bedöma om någon styrelseledamot i något väsentligt avseende:

- företagit någon åtgärd eller gjort sig skyldig till någon försummelse som kan föranleda ersättningsskyldighet mot föreningen, eller
- på något annat sätt handlat i strid med bostadsrättslagen, tilllämpliga delar av lagen om ekonomiska föreningar, årsredovisningslagen eller stadgarna.

Vårt mål beträffande revisionen av förslaget till dispositioner av föreningens vinst eller förlust, och därmed vårt uttalande om detta, är att med rimlig grad av säkerhet bedöma om förslaget är förenligt med bostadsrättslagen.

Rimlig säkerhet är en hög grad av säkerhet, men ingen garanti för att en revision som utförs enligt god revisionssed i Sverige alltid kommer att upptäcka åtgärder eller försummelser som kan föranleda ersättningsskyldighet mot föreningen, eller att ett förslag till dispositioner av föreningens vinst eller förlust inte är förenligt med bostadsrättslagen.

Borlänge den

KPMG AB

Torbjörn Sjöström Auktoriserad revisor Styrelsen ansvarar för föreningens organisation och förvaltningen av föreningens angelägenheter. Detta innefattar bland annat att fortlöpande bedöma föreningens ekonomiska situation och att tillse att föreningens organisation är utformad så att bokföringen, medelsförvaltningen och föreningens ekonomiska angelägenheter i övrigt kontrolleras på ett betryggande sätt.

Som en del av en revision enligt god revisionssed i Sverige använder vi professionellt omdöme och har en professionellt skeptisk inställning under hela revisionen. Granskningen av förvaltningen och förslaget till dispositioner av föreningens vinst eller förlust grundar sig främst på revisionen av räkenskaperna. Vilka tillkommande granskningsåtgärder som utförs baseras på vår professionella bedömning med utgångspunkt i risk och väsentlighet. Det innebär att vi fokuserar granskningen på sådana åtgärder, områden och förhållanden som är väsentliga för verksamheten och där avsteg och överträdelser skulle ha särskild betydelse för föreningens situation. Vi går igenom och prövar fattade beslut, beslutsunderlag, vidtagna åtgärder och andra förhållanden som är relevanta för vårt uttalande om ansvarsfrihet. Som underlag för vårt uttalande om styrelsens förslag till dispositioner beträffande föreningens vinst eller förlust har vi granskat om förslaget är förenligt med bostadsrättslagen.

# **Ordlista**

#### **Anläggningstillgångar**

Tillgångar som är avsedda för långvarigt bruk inom föreningen. Den viktigaste anläggningstillgången är föreningens fastighet med byggnader.

#### **Avskrivning**

Kostnaden för inventarier fördelas över flera år. Normal avskrivningstid för maskiner och inventarier är 5 - 10 år och den årliga avskrivningskostnaden blir då mellan 10 - 20 % av anskaffningsvärdet. Byggnader skrivs av under en betydligt längre period, 120 år är en vanlig period för nybyggda flerfamiljshus.

#### **Balansräkning**

Visar föreningens ekonomiska ställning vid verksamhetsårets slut. Den ena sidan av balansräkningen (den s.k. aktivsidan) visar föreningens tillgångar (kontanter, fordringar, fastigheter, inventarier m.m.) Den andra sidan av balansräkningen (den s.k. passivsidan) visar finansieringen, d.v.s. hur tillgångarna finansierats (genom upplåning och eget kapital). Verksamhetens resultat (enligt resultaträkningen) påverkar det egna kapitalets storlek (föreningens förmögenhet).

#### **Ekonomisk förening**

En företagsform som har till ändamål att främja medlemmarnas ekonomiska intresse genom att bedriva någon form av ekonomisk verksamhet. En bostadsrättsförening är en typ av ekonomisk förening.

#### **Folkrörelse**

En sammanslutning som arbetar för att främja ett gemensamt intresse bland medlemmarna. En folkrörelse har en utvecklad idé om hur samhället bör utvecklas, man bildar opinion, arbetar demokratiskt och utan vinstintresse. En folkrörelse har stor anslutning, geografisk spridning och medlemskapet är frivilligt.

#### **Fond för inre underhåll**

Fonder, som i de fall de finns, är bostadsrättshavarnas individuella underhållsfonder och medel i fonden disponeras av bostadsrättshavaren för underhåll och förbättringar i respektive lägenhet. Den årliga avsättningen påverkar föreningens resultaträkning som en kostnad. Fondbeloppet enligt balansräkningen visar summan av samtliga bostadsrätters tillgodohavanden. Uppgift för den enskilde bostadsrättshavaren lämnas i samband med aviseringen varje kvartal.

#### **Fond för yttre underhåll**

Enligt föreningens stadgar skall en årlig reservering göras till föreningens gemensamma underhållsfond. Fonden får utnyttjas för underhållsarbeten. Kostnadsnivån för underhåll av föreningens fastighet (långsiktig underhållsplan ska finnas) och behovet att värdesäkra tidigare fonderade medel, påverkar storleken på det belopp som reserveras.

#### **Förvaltningsberättelse**

Den del av årsredovisningen som i text förklarar och belyser ett avslutat verksamhetsår. I förvaltningsberättelsen redovisas bl.a. vilka som haft uppdrag i föreningen och årets viktigaste händelser. Förvaltningsberättelsens innehåll regleras i Bokföringsnämndens K-regelverk.

#### **Interimsfordringar**

Interimsfordringar är av två slag, förutbetalda kostnader och upplupna intäkter.

Om en förening betalar för t.ex. en försäkring i förväg så är det en förutbetald kostnad. Man kan säga att föreningen har en fordran på försäkringsbolaget. Denna fordran sjunker för varje månad försäkringen gäller och vid premietidens slut är den nere i noll.

Upplupna intäkter är intäkter som föreningen ännu inte fått in pengar för, t ex ränta på ett bankkonto.

#### **Interimsskulder**

Interimsskulder är av två slag, förutbetalda intäkter och upplupna kostnader.

Om föreningen får betalning i förskott för en tjänst som ska löpa en tid kan du se detta som en skuld. En vanlig förutbetald avgift är hyra/avgift som vanligtvis betalas en månad i förskott.

Upplupna kostnader är kostnader för tjänster som föreningen har konsumerat men ännu inte fått faktura på. En vanlig upplupen kostnad är el, vatten och värme som faktureras i efterskott.

#### **Kortfristiga skulder**

Skulder som föreningen betalar inom ett år. Om en fond för inre underhåll finns räknas även denna till de kortfristiga skulderna men det är inte troligt att samtliga medlemmar under samma år använder sina fonder.

#### **Likviditet**

Föreningens förmåga att betala kortfristiga skulder (t ex el, värme, räntor och amorteringar). Likviditeten erhålls genom att jämföra föreningens omsättningstillgångar med dess kortfristiga skulder. Är omsättningstillgångarna större än de kortfristiga skulderna, är likviditeten tillfredsställande.

#### **Långfristiga skulder**

Skulder som föreningen betalar först efter ett eller flera år. I regel sker betalningen löpande över åren enligt en amorteringsplan.

#### **Resultaträkning**

Visar i siffror föreningens samtliga intäkter och kostnader under verksamhetsåret. Om kostnaderna är större än intäkterna blir resultatet en förlust. I annat fall blir resultatet en vinst. Bland kostnaderna finns poster som inte motsvarats av utbetalningar under året t.ex. avskrivning på inventarier och byggnader eller reservering till fonder i föreningen. Kostnaderna är i huvudsak av tre slag: underhållskostnader, driftskostnader, personalkostnader och kapitalkostnader. Ordinarie föreningsstämma beslutar hur verksamhetsårets resultat ska behandlas.

#### **Soliditet**

Föreningens långsiktiga betalningsförmåga. Att en förening har hög soliditet innebär att den har stort eget kapital i förhållande till summa tillgångar. Motsatt innebär att om en förening har låg soliditet är det egna kapitalet är litet i förhållande till summa tillgångar, dvs att verksamheten till stor del är finansierad med lån.

#### **Ställda säkerheter**

Avser i föreningens fall de säkerheter, i regel fastighetsinteckningar, som lämnats som säkerhet för erhållna lån.

#### **Avskrivning av byggnader**

Avskrivning av föreningens byggnader baseras på beräknad nyttjandeperiod. Den årliga avskrivningen påverkar resultaträkningen som en kostnad. I balansräkningen visas den ackumulerade avskrivningen som gjorts sedan byggnaderna togs i bruk.

#### **Årsavgift**

Medlemmarnas årliga tillskott av medel för att användas till den löpande driften och de stadgeenliga avsättningarna. Årsavgiften är i regel fördelad efter bostadsrätternas grundavgifter eller andelstal och skall erläggas månadsvis av föreningens medlemmar. Årsavgiften är föreningens viktigaste och största inkomstkälla.

#### **Årsredovisning**

Redovisningen styrelsen avger över ett avslutat verksamhetsår och som skall behandlas av ordinarie föreningsstämma. Årsredovisningen skall omfatta förvaltningsberättelse, resultaträkning, balansräkning och revisionsberättelse.

#### **Skatter och avgifter**

En bostadsrättsförening är i normalfallet inte föremål för inkomstbeskattning. En bostadsrättsförenings ränteintäkter är skattefria till den del de är hänförliga till fastigheten. Beskattning sker av andra kapitalinkomster samt i förekommande fall inkomster som inte är hänförliga till fastigheten. Efter avräkning för eventuella underskottsavdrag sker beskattning med 22 procent.

Bostadsrättsföreningar erlägger en kommunal fastighetsavgift motsvarande, det lägsta av ett indexbundet takbelopp per lägenhet eller 0,30 % av taxerat värde för fastigheten.

För småhus gäller istället ett indexbundet takbelopp per småhus eller 0,75 % av taxerat värde för fastigheten. Nyligen uppförda/ombyggda bostadsbyggnader kan ha halverad fastighetsavgift upp till 5 år, eller vara helt befriade från fastighetsavgift i upp till 15 år.

För lokaler betalar föreningar en statlig fastighetsskatt som uppgår till 1 % av taxeringsvärdet på lokalerna.

#### **Underhållsplan**

Underhåll utfört enligt underhållsplanen benämns som planerat underhåll. Reparationer avser löpande underhåll som ej finns med i underhållsplanen.

Underhållsplanen används för att räkna fram den årliga planenliga reserveringen till underhållsfonden som föreningen behöver göra. Reservering utöver plan kan göras genom disposition av fritt eget kapital på föreningens årsstämma.

# BRF Yngve *Årsredovisningen är upprättad av styrelsen*

*för BRF Yngve i samarbete med Riksbyggen*

Riksbyggen arbetar på uppdrag från bostadsrättsföreningar och fastighetsbolag med ekonomisk förvaltning, teknisk förvaltning, fastighetsservice samt fastighetsutveckling.

Årsredovisningen är en handling som ger både långivare och köpare bra möjligheter att bedöma föreningens ekonomi. Spara därför alltid årsredovisningen.

FÖR MER INFORMATION: 0771-860 860 www.riksbyggen.se

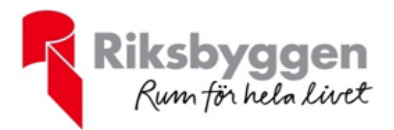

# Verifikat

Transaktion 09222115557488971567

## Dokument

Årsredovisning 2022-12-31 TS för signering 203075 Huvuddokument 24 sidor Startades 2023-03-15 10:23:50 CET (+0100) av Ewa Wahnström (EW) Färdigställt 2023-03-15 10:32:11 CET (+0100)

### Initierare

Ewa Wahnström (EW) Riksbyggen ewa.wahnstrom@riksbyggen.se

### Signerande parter

Torbjörn Sjöström (TS) Identifierad med svenskt BankID som "Torbjörn Sjöström" torbjorn.sjostrom@kpmg.se

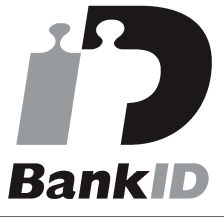

Namnet som returnerades från svenskt BankID var "Torbjörn Sjöström" Signerade 2023-03-15 10:32:11 CET (+0100)

Detta verifikat är utfärdat av Scrive. Information i kursiv stil är säkert verifierad av Scrive. Se de dolda bilagorna för mer information/bevis om detta dokument. Använd en PDF-läsare som t ex Adobe Reader som kan visa dolda bilagor för att se bilagorna. Observera att om dokumentet skrivs ut kan inte integriteten i papperskopian bevisas enligt nedan och att en vanlig papperutskrift saknar innehållet i de dolda bilagorna. Den digitala signaturen (elektroniska förseglingen) säkerställer att integriteten av detta dokument, inklusive de dolda bilagorna, kan bevisas matematiskt och oberoende av Scrive. För er bekvämlighet tillhandahåller Scrive även en tjänst för att kontrollera dokumentets integritet automatiskt på: https://scrive.com/verify

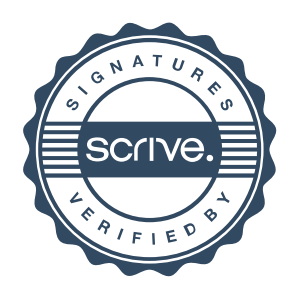